## **Layouts Converted to SVG and PDF**

Adobe's Portable Document Format (PDF) and the World<br>Wide Web Consertium's onen standard Scalable Vector **Portion of TNTmips Display Layout** Wide Web Consortium's open-standard Scalable Vector Graphics (SVG) format are both designed to store and transmit high-resolution vector graphics, images, and text. Either format can therefore accomodate all of the elements in your complex TNTmips map layouts, including maps, images, legends, scale bars, logos, and text annotations. However, some elements may be rendered slightly differently in the converted PDF or SVG file than in the original layout. Examples of these differences are described below.

You can convert a layout to either format as a "print" operation (select the format from the Printer Selection dialog window). After you convert a layout to PDF or SVG, it can be viewed in a web browser window if the associated plugin is installed. However, SVG is optimized for efficient transmission of vector graphics, so SVG versions of maps are much smaller than PDF versions. For example, the map from which the illustrations on this page were extracted is 275 KB in SVG but 4,684 KB in PDF. In addition, SVG is actually a programming language based on XML, so you can modify the SVG file to make the map interactive. As one example, you can create a layer menu that allows the viewer to turn individual map layers (roads, streams, and so on) on or off.

MicroImages is continuing program development in this area so that all of the elements and styles in your map layouts are reproduced accurately and take advantage of all of the available features of PDF and SVG. The illustrations to the right show some of the current differences in rendering TNT layouts to these two popular formats.

**<sup>1</sup>** Layout text is rendered into SVG as text with font information but into PDF as vector polygons. Text in SVG files renders well regardless of size and scale, but smaller font sizes are not very accurately represented in PDF. Work is in progress to support transfer of text and fonts from your TNTmips layout into PDF.

**2** The SVG format does not yet provide a means to reproduce all TNTmips special font styles (enhance, shadow, and so on) and advanced text features such as percentage of boldness. In this example the text for "BOUNDARY" is bolder in SVG than in the original layout.

**<sup>3</sup>** In TNTmips you can set line labels to "clip" (blank out) the line under each label. Clipped labels are correctly rendered when you print to PDF but are not yet supported when converting to SVG.

**4** The position of rotated text may be shifted slightly in SVG compared to your original layout.

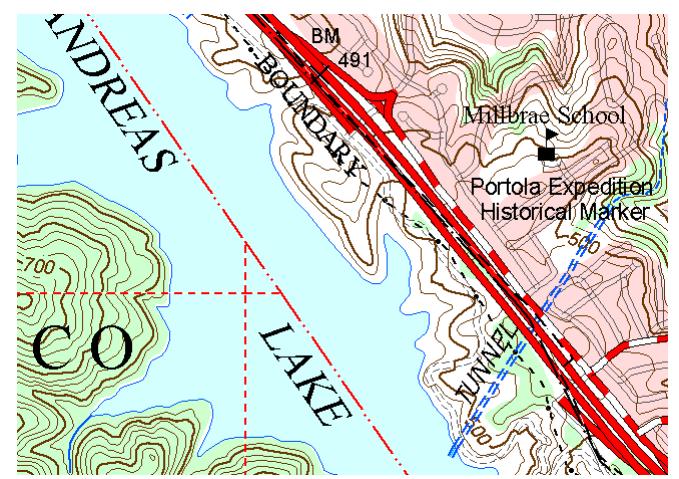

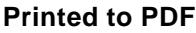

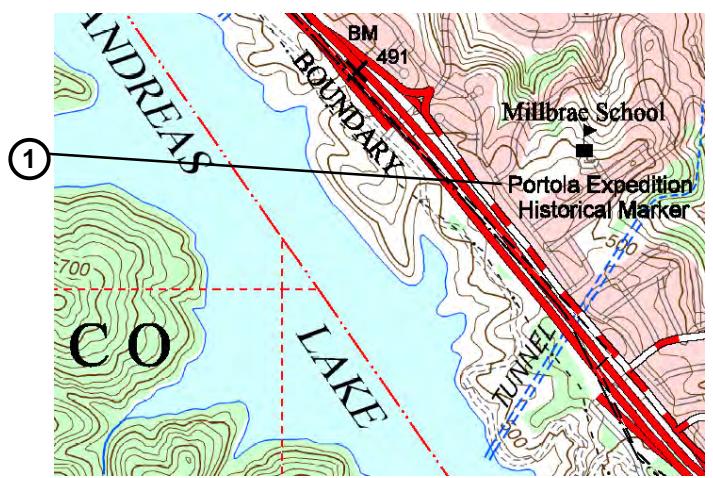

**Printed to SVG**

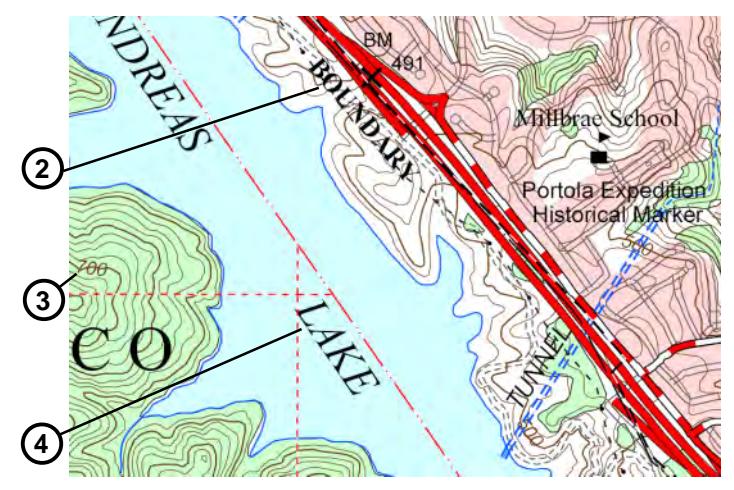